# DC POWER SUPPLY

### POWER STATION pe4606-2

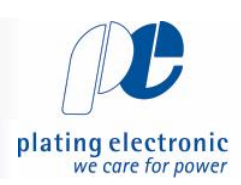

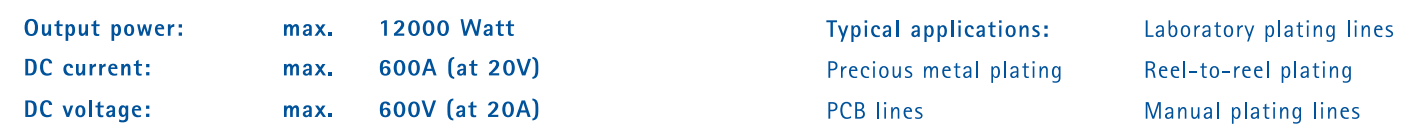

DC power supply with switch mode technology, designed for use in electroplating and/or for installation in a cabinet.

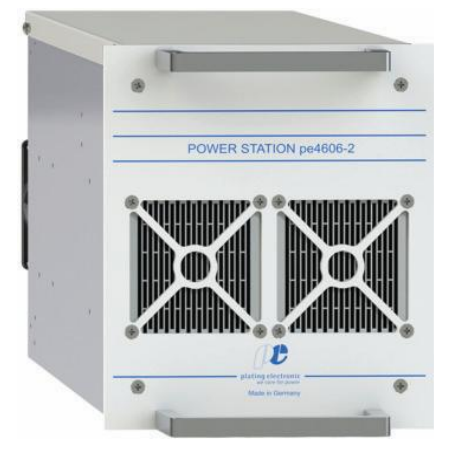

POWER STATION pe4606-2, front view

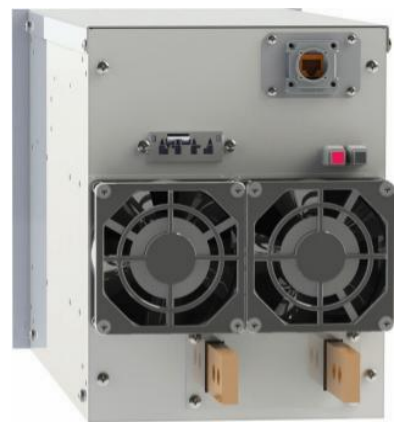

POWER STATION pe4606-2, back view

### Characteristic values

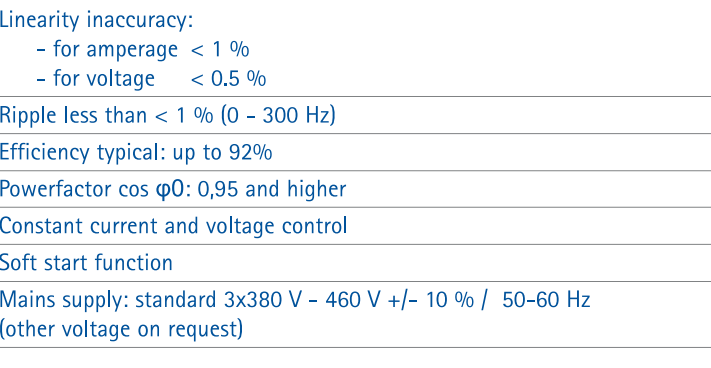

### Cooling

Optimized cooling air guiding, air consumption max. 2x 100m<sup>3</sup>/h Cooling air outlet in front panel (turned air flow on request) Ambient temperature 35°C (other on request)

### **Display**

Status-LED, Blink-Codes

#### Design

 $\overline{\phantom{a}}$  $\overline{1}$ 

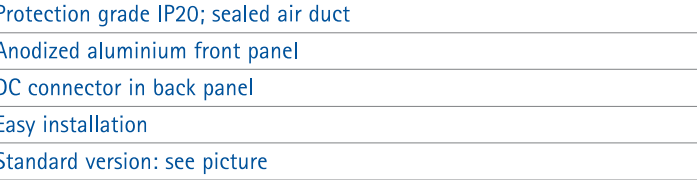

### EMV: EN55011 class A, group 1 ; EN61000-6-4 and EN61000-6-2; CE-conformity IEN50178 - low voltage guide line

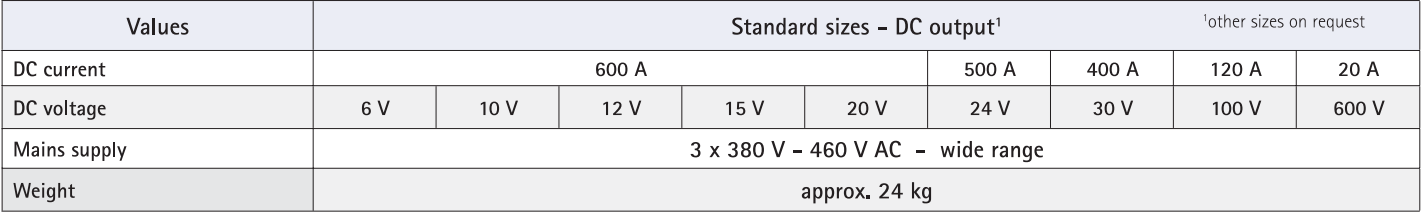

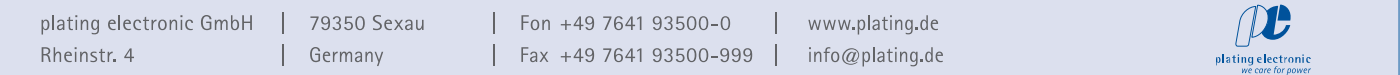

## DC POWER SUPPLY

## POWER STATION pe4606-2

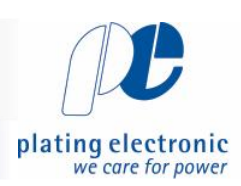

 $24.00V$ 

1500 A

00:05:00

### **Standard dimensions**

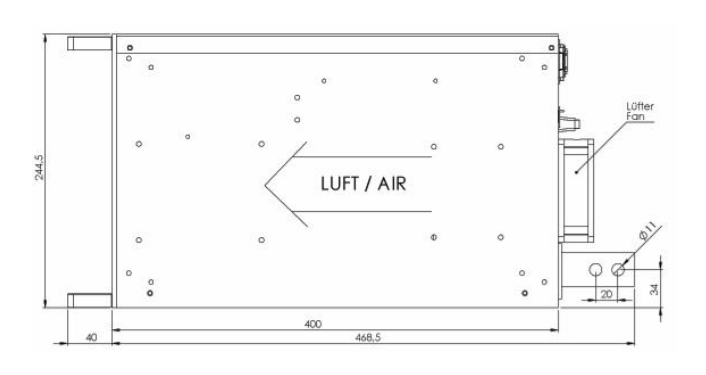

### Control

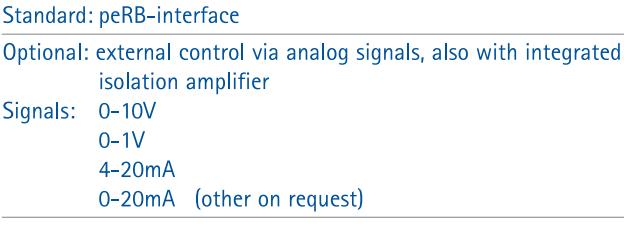

#### Control unit pe280 for the controlling of DC power supplies

Designed for electroplating applications

Large 3-line LCD-display, Keypads for

easy programing/selection

Current and voltage infinitely adjustable

by UP / DOWN buttons

Current and voltage preset

Ampere-hour counter (totalizer)

Protection grade: IP54

Ambient temperature max. 40°C

### Optional available functions

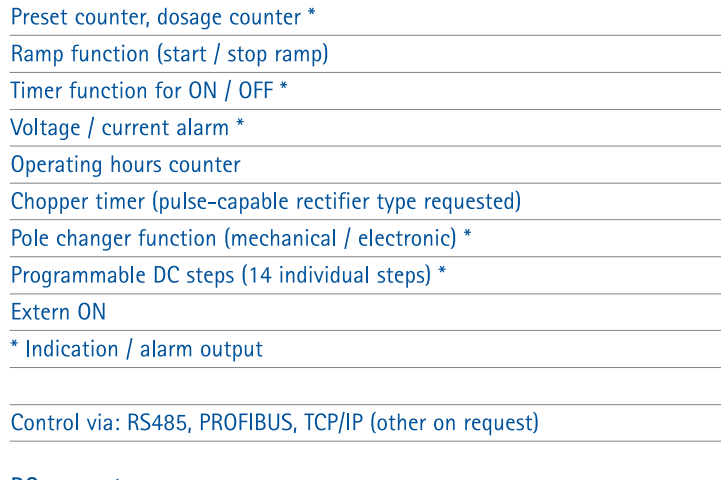

### **DC** connector

Tin-coated copper bars \*

Size, location and design of the DC output bus bars may differ

### from the standard

- \* DC output bus bars from 30A or up to 48V
- \* High voltage clamps from 0 30A or 50V and higher

Technical equipment, design and features: suject to change! For further information please contact plating electronic GmbH.

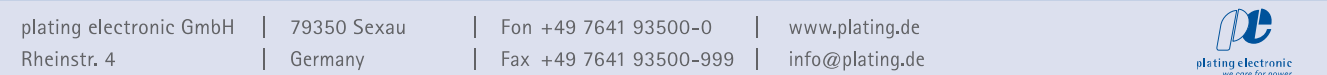

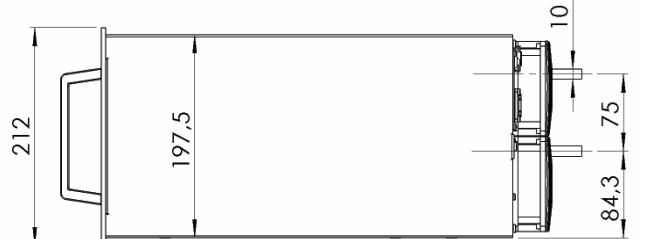

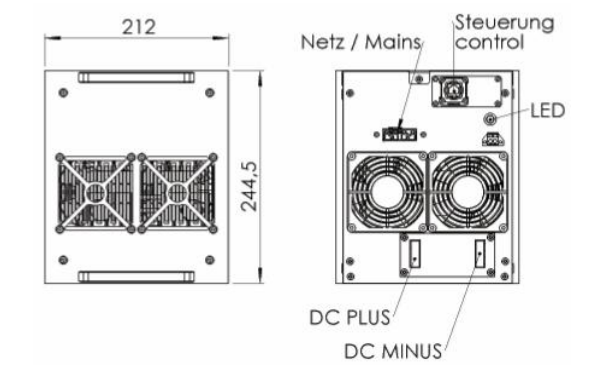